## SAP ABAP table TISSR FEE PER B {Percentage base for exit fees}

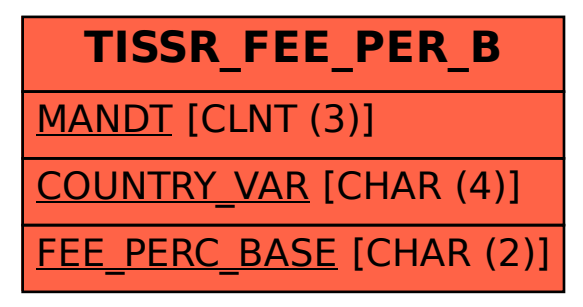